## Sommaire

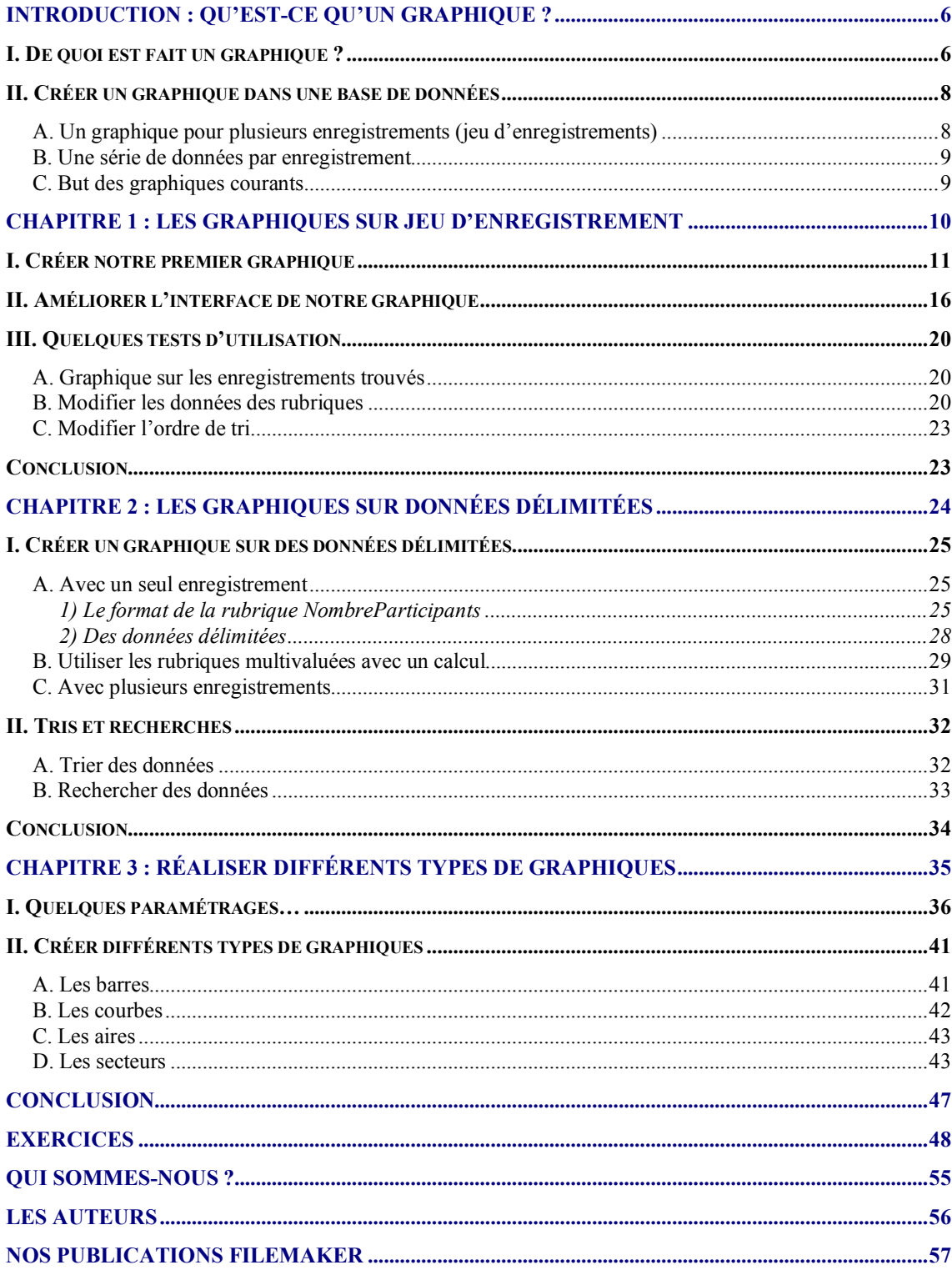